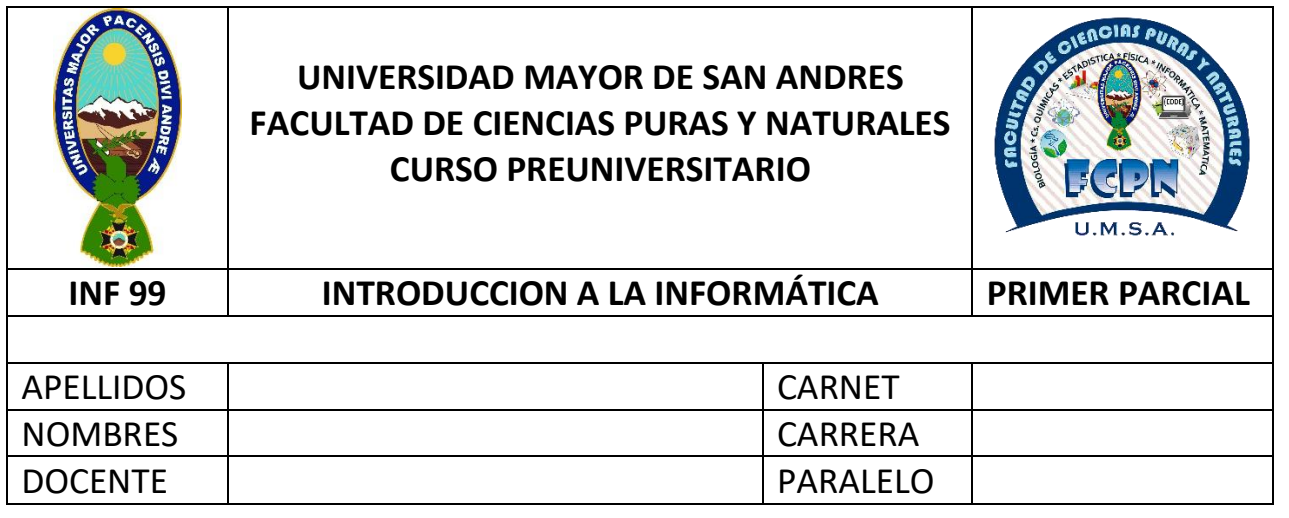

#### **INSTRUCCIONES:**

Este examen tiene una duración de 60 minutos, el uso de celulares y calculadoras, implica la anulación de la prueba. Coloque su nombre y carnet en todas las hojas entregadas.

Firme la hoja de respuestas, marque la fila de su examen y MARQUE LAS RESPUESTAS, EN LA HOJA DE RESPUESTAS.

Los resultados de este examen se publicarán en la siguiente página: **pre.fcpn.edu.bo**, Una vez publicados los resultados, tiene 5 días hábiles para realizar reclamos directamente a su docente.

\*\*\*\*\*\*\*\*\*\*\*\*\*\*\*\*\*\*\*\*\*\*\*\*\*\*\*\*\*\*\*\*\*\*\*\*\*\*\*\*\*\*\*\*\*\*\*\*\*\*\*\*\*\*\*\*\*\*\*\*\*\*\*\*\*\*\*\*\*\*\*\*\*\*\*\*\*\*\*\*

# **FILA A**

#### **LINUX**

- 1. ¿Para ver el contenido de un archivo denominado **estudiante.txt** se utiliza el comando?
	- a) cat  $>$  estudiante.txt
	- b) cat estudiante.txt
	- c) ls estudiante.txt
	- d) ls -l estudiante.txt
	- e) cat < estudiante.txt

El comando **cat** permite visualizar el contenido de un archivo o crear un nuevo archivo

- 2. ¿Para crear un fichero, se utiliza el comando?
	- a) cat fichero
	- b) touch  $>$  fichero
	- c) cat < fichero
	- d) mkdir fichero
	- e) cat  $>$  fichero

El comando **cat** permite visualizar el contenido de un archivo o crear un nuevo archivo

3. ¿Para eliminar el directorio LINUX que tiene contenido de forma recursivo sin pedir confirmación, se utiliza el comando?

a) rm –f LINUX b) rm LINUX c) rmdir LINUX d) rem LINUX  $e)$  rm  $-r - f$  LINUX

El comando **rm** permite eliminar archivos o directorios con las opciones r (recursivo) y f (forzar eliminado sin confirmación).

- 4. Agregar los permisos al Usuario, Grupo y Otros permisos de Lectura, Escritura y Ejecución a un archivo denominado **correos.txt,** método numérico
	- a) chmod 751 correos.txt
	- b) chmod 777 correos.txt
	- c) chmod 731 correos.txt
	- d) chmod 733correos.txt
	- e) chmod 000 correos.txt

El comando **chmod** permite al asignación o designación de permisos bajo la siguiente tabla

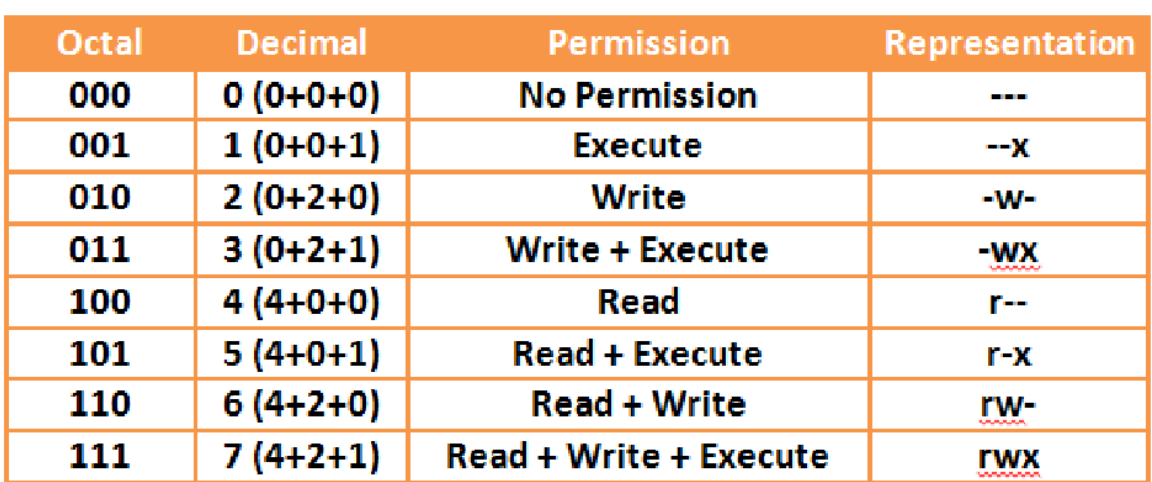

5. Agregue el permiso de **ejecución** a todos (Usuario, Grupo de Usuarios y Otros Usuarios) de todos los archivos con extensión txt.

a) chmod go  $+x$  \*.txt

b) chmod ugo $+x$  \*.txt

```
c) chmod ug +x *.txt
d) chmod +x *.*
e) chmod ugo+x *.*
```
El comando **chmod** permite la asignación o designación de permisos, los valores posibles que puede tener son u=user, g=grupo, o=otros y la asignación o designación se la realiza con los operadores + para asignar y – para desasignar. Los permisos que se puede asignar son W de escritura, R de lectura y X de ejecución.

### **ELEMENTOS DE LA INFORMÁTICA**

- 6. Para ingresar datos y programas en la primera generación de las computadoras se utilizaron:
	- a) Tubos al vacío
	- b) Microprocesador
	- c) Tarjetas perforadas
	- d) Tambores giratorios
	- e) Transistores

Las tarjetas perforadas fueron la primera herramienta de almacenamiento dentro de la informática y fueron inventadas mucho antes de las generaciones de las computadoras

- 7. ¿Para procesar información en la segunda generación de computadoras, se utilizó?
	- a) Tubos al vacío
	- b) Microprocesador
	- c) Tarjetas perforadas
	- d) Tambores giratorios
	- e) Transistores

La característica principal de la segunda generación fue la invención de los transistores como medio de procesamiento.

- 8. ¿Qué es **dato**?
	- a) Conjunto de datos con significado
	- b) Dato es todo aquello que permite adquirir conocimiento.
	- c) Conjunto de elementos coherentemente relacionados entre sí.
	- d) Una porción de información que por sí solo no significa nada.
	- e) Ninguno

El dato no puede considerarse como información completa, ya que por sí solo no tiene significado

9. ¿Qué es un sistema experto?

- a) Es una técnica para construir robots.
- b) Es un sistema que emplea conocimiento humano para resolver problemas que requieran de un especialista.
- c) Es un sistema que considera la inteligencia humana como el auto aprendizaje.
- d) Es un sistema realizado por desarrolladores expertos.
- e) Ninguno

La característica principal de los sistemas expertos radica en la aplicación de conocimiento de un humano experto plasmada en un sistema.

10. ¿Cuál es una desventaja de la Topología Anillo?

- a) Que si un computador falla toda la red se vuelve inaccesible.
- b) Que solo se puede enviar archivos de 4KB de información.
- c) Que no se puede realizar llamadas telefónicas entre nodos.
- d) Que no tiene seguridad.
- e) Ninguno

Una de las principales desventajas de la topología anillo fue que si un nodo de la red fallaba o estaba inaccesible, no podía transmitir información por ese nodo y afectaba totalmente el flujo de información.

11. La Telemática trata:

- a) La simulación de la Inteligencia Humana.
- b) La conectividad y comunicación a distancia entre equipos.
- c) Recoge el conocimiento de un experto.
- d) La Información automática.
- e) Ninguno.

La palabra telemática proviene de los términos telecomunicación e informática, los cuales tratan la conectividad y comunicación de dispositivos.

12. ¿La computadora comprende los elementos?

- a) Unidad de entrada, CPU, unidad de salida
- b) CPU, Memoria principal
- c) Hardware, software y Firmware
- d) Unidad de Control, Unidad aritmética lógica, Memoria
- e) Periféricos de E/S, CPU, Memoria principal

La computadora comprende de los elementos principales que son el hardware (la parte física como el CPU, memoria, etc.), software (la parte intangible como ser programas, datos) y el firmware (la parte hibrida como ser la memoria ROM).

- 13. Tipo de memoria que se encuentra grabada de fábrica con una serie de programas, que permanece activa mientras se está usando el computador
	- a) RAM
	- b) ROM
	- c) DDR
	- d) DIMM
	- e) Ninguna de las anteriores

La memoria ROM es conocida como memoria no volátil ya que la información contenida en ella no es borrable al apagar el dispositivo electrónico.

La memoria ROM se encuentra instalada en la tarjeta madre "motherboard" lugar donde se encuentra la información básica del equipo, llamada "BIOS."

#### 14. ¿Qué es la ROM?

- a) Es la memoria externa de la computadora
- b) Es una memoria de solo lectura
- c) Es un dispositivo de procesamiento
- d) Es un programa que se ejecuta
- e) Ninguna de las anteriores

El significado de memoria ROM es "Read Only Memory" traducido al español "Memoria de solo lectura."

15. La multiprogramación permite:

- a) Ejecutar varios programas al mismo tiempo
- b) Ejecutar solo dos programas
- c) Almacenar los programas en la memoria secundaria
- d) Permite activar varias CPU's
- e) Ninguna de las anteriores

La multiprogramación es la habilidad para poder soportar la ejecución de dos o más trabajos activos (que se están ejecutando) al mismo tiempo como ser programas.

16. La Numeración Hexadecimal se caracteriza por:

- a) Consta de 16 símbolos
- b) Utiliza letras para representar cantidades (A-F)
- c) Solo usa los números del 0 al 7
- d) Incisos a)  $y$  b)
- e) No existe en número 8 en este sistema

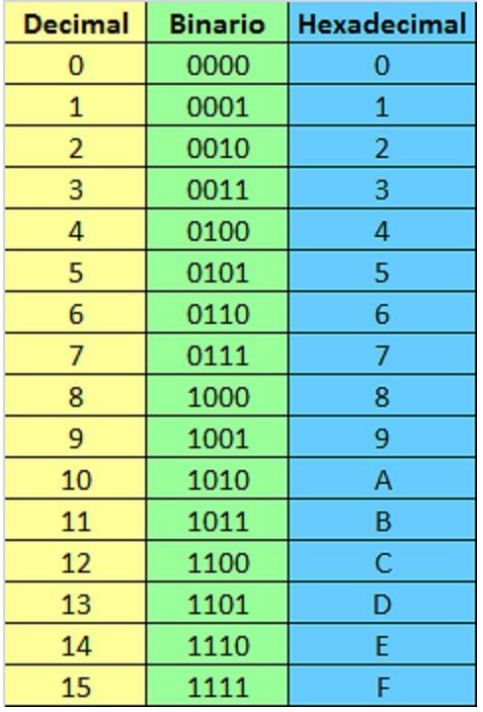

## **PARTE PRÁCTICA**

- 17. Si se tiene un reproductor de mp3 de 4GB de memoria. ¿Cuantas canciones se puede almacenar en dicho reproductor sabiendo que cada tema musical tiene un promedio de tamaño de 4MB?
	- a) 1012 temas musicales
	- b) 1000 temas musicales
	- c) 480 temas musicales
	- d) 1024 temas musicales
	- e) Ninguna de las anteriores

Solución.-

Almacenamiento disponible 4GB -> Convertimos a MB

$$
4GB \times \frac{1024MB}{1GB} = 4096MB
$$

Dividimos entre 4MB sabiendo que cada tema musical ocupa ese espacio

4096 MB  $\frac{4MB}{4MB}$  = 1024 temas musicales 18. De un Disco Duro, la partición D tiene 100GB del cual el 20% está ocupado, pero el cliente desea resguardar la siguiente información en esta partición:

Archivos formato MP4  $\rightarrow$  7GB

Documentos varios (Word, planillas de salarios, contratos etc.) $\rightarrow$ 3072MB Archivos varios (utilitarios, conversores pdf, etc.  $\rightarrow$  2048MB ¿Qué cantidad de espacio libre tendrá el cliente al finalizar la copia?

- a) Se tendrá 60 GB libres
- b) Se tendrá 48GB libres
- c) Se tendrá 68GB libres
- d) Se tendrá 90GB libres
- e) No habrá espacio libre

#### Solución.-

El espacio disponible es 80% de 100GB, por lo tanto encontramos el 80% de 100GB

 $100 GB \times 0.8 = 80 GB$  de espacio disponible

Convertimos los archivos que deseamos guardar en tamaño GB

7GB 
$$
\rightarrow
$$
 7GB  
\n3072MB  $\rightarrow$  3072MB  $\times \frac{1GB}{1024MB} = 3GB$   
\n2048MB  $\rightarrow$  2048MB  $\times \frac{1GB}{1024MB} = 2GB$   
\nPor lo tanto sumamos 7GB+3GB+2Gb = 12GB  
\nFinalmente restamos al espacio disponible

 $80GB-12GB = 68GB$ 

- 19. Una imagen comprimida al 50% se almacena en 4MB, un video comprimido al 50% se almacena en 64MB. Si se descomprimen ambos archivos y se almacenan en un flash memory de 2GB (Recién formateado). Cuanto espacio libre quedara en el flash memory en MB
	- a) 1900 MB
	- b) 1812 MB
	- c) 1912 MB
	- d) 2000 MB
	- e) Ninguna de las anteriores

### Solución.-

Primeramente descomprimimos los archivos

 $50\%$  de 4MB  $->8MB$ 

50 % de 64MB -> 128MB

Segundo convertimos el espacio disponible en MB

 $2GB \times \frac{1024 MB}{1 SP}$  $\frac{124 \text{ }\text{m}B}{1 \text{ }GB} = 2048 \text{ }\text{MB}$ 

Finalmente restamos los archivos descomprimidos al espacio disponible

 $2048 \text{ MB} - 8 \text{MB} - 128 \text{MB} = 1912 \text{ MB}$ 

20. Convertir  $643_7$  a  $X_{10}$ .

a)  $375_{10}$ .

b)  $343_{10}$ .

c)  $325_{10}$ .

- d)  $352_{10}$ .
- e) Ninguno

Solución.-

Aplicamos el teorema fundamental de la numeración:

 $= 6 \times 7^2 + 4 \times 7^1 + 3 \times 7^0 = 325$ 

21. Convertir  $1AB_{16}$  a  $X_{10}$ .

- a)  $375_{10}$ .
- b)  $417_{10}$ .
- c)  $427_{10}$ .
- d)  $724_{10}$ .
- e) Ninguno.

# Solución.-

Aplicamos el teorema fundamental de la numeración:

$$
= 1 \times 16^{2} + A \times 16^{1} + B \times 16^{0}
$$

$$
= 1 \times 16^{2} + 10 \times 16^{1} + 11 \times 16^{0}
$$

$$
= 256 + 160 + 11 = 427
$$